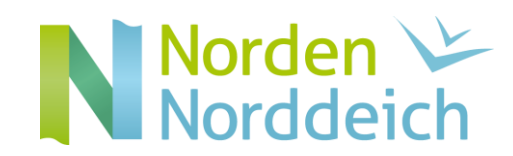

hhhhhhhhhhhhhhhh

hhhhhhhhhhhhhhhh

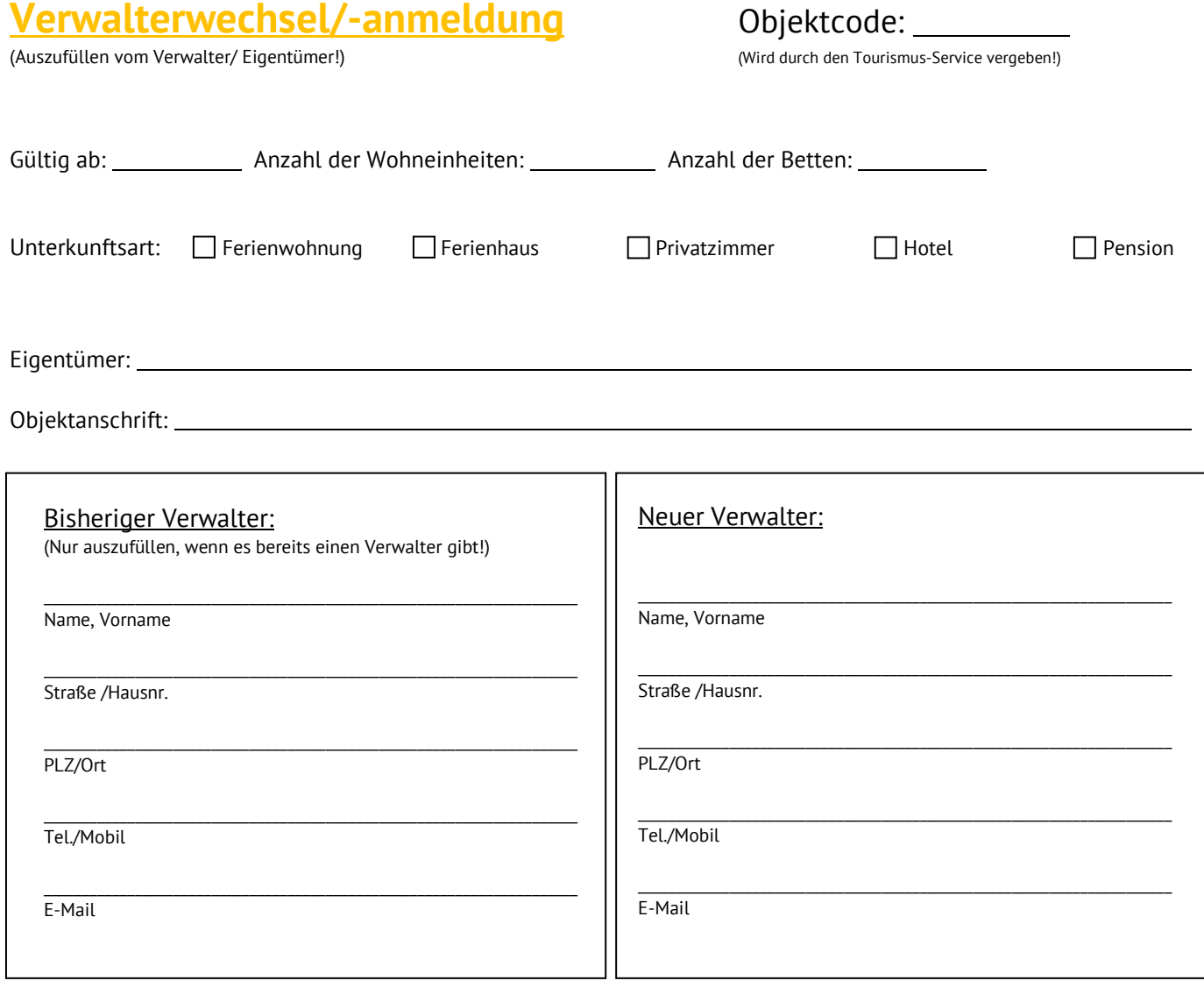

Sonstiges: hhhhhhhhhhhhhhhh

Ort, Datum, Unterschrift

(nur für interne Zwecke!)

 $\Box$  D  $\Box$  H  $\Box$  W  $\Box$  MA/Datum: